### 21. Case 19: Sweeper 21.1. Purpose

# • Build a TPBot sweeper.

# 21.2. Material

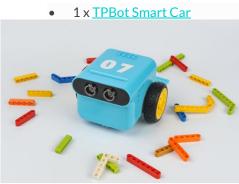

21.3. Hardware Connection

Connect the 360 degrees servo to servo 1 port on TPBot. (Servos are not included in our TPBot kit)

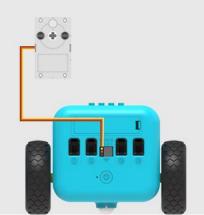

### 21.4. Software

# MicroSoft makecode

## 21.5. Programming

• Click "Advanced" in the MakeCode drawer to see more choices.

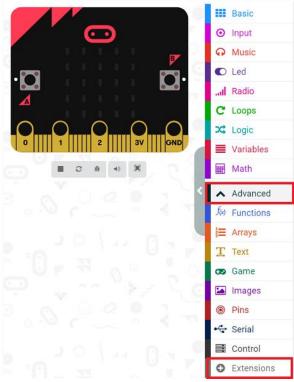

• We need to add a package for programming. Click "Extensions" in the bottom of the drawer and search with

```
"tpbot" to download it.
```

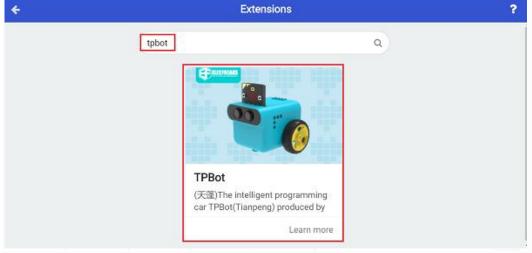

#### ##Sample

• Drag the show icon brick in the on start and set the car to move forward at the speed of 30%; in forever brick, set the servo connecting to S1 rotate to 180 degrees and pause for 1000ms, and set it rotate to 0 degree and pause for 1000ms.

|                                                                                            | indításkor<br>ikon megjelenítése                       |
|--------------------------------------------------------------------------------------------|--------------------------------------------------------|
| on start                                                                                   | Set left wheel speed at 30 % right wheel speed at 30 % |
| show icon <b>Fire</b> Set left wheel speed at <b>30</b> % right wheel speed at <b>30</b> % | állandóan<br>Set 180° servo S1 ▼ angle to 180 °        |
| forever<br>Set 180° servo S1 ▼ angle to 180 °                                              | 1000 v ms szünet                                       |
| pause (ms) 1000 ▼<br>Set 180° servo S1 ▼ angle to 0 °                                      | Set 180° servo S1 ♥ angle to 0 °<br>1000 ♥ ms szünet   |
| pause (ms) 1000 -                                                                          |                                                        |

### Link

- Link : https://makecode.microbit.org/ 664VpuAVMcCa
- You may also download it directly below:

----- ## Conclusion ---

The car move forward with the servo rotating.

### 21.7. FAQ

Q: The car cannot move with the code in this case? A: It might be a lack power of the battery, please add the value of the parameter for the speed of the car and test it.